## POLYNOMIAL REGRESSION

SATISH CHANDRA DIRECTOR

u.

STUDY GROUP

S M SETH N K GOEL

NATIONAL INSTITUTE OF HYDROLOGY JAL VIGYAN BHAVAN ROORKEE-247667

1984-85

UM-4

 $\label{eq:2.1} \hat{a}=\hat{p}^{\dagger}=\hat{p}^{\dagger}$ 

## **CONTENTS**

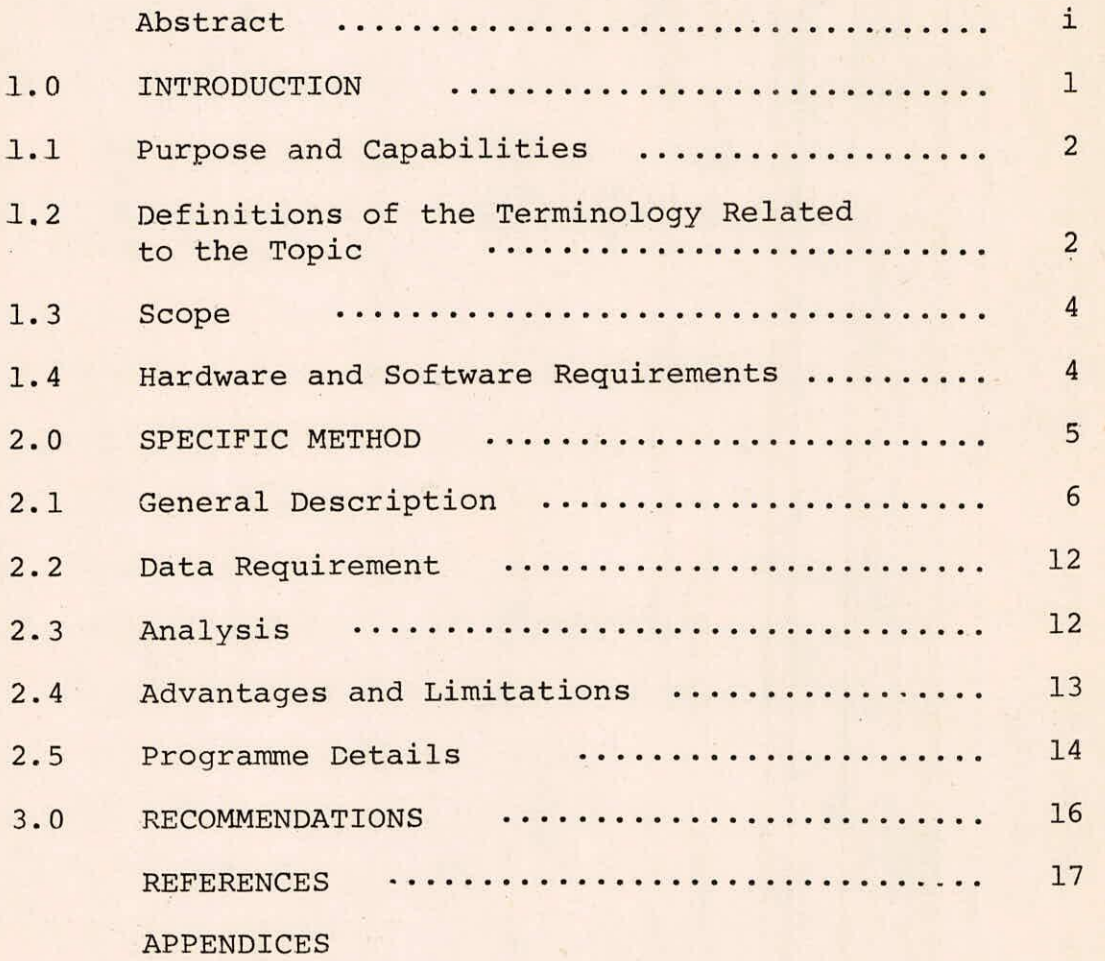

#### ABSTRACT

For any non linear function  $Y=f(X)$  regression may be obtained by fitting a polynomial. The general form of the polynomial regression is as given under:-

> $Y = a_0 + a_1 X + a_2 X^2 + \dots + a_m X^m +$ where, Y is a dependent variable.

The coefficients  $a_0$ ,  $a_1$ , ....,  $a_m$  are the regression coefficients and are determined by the least square method of parameter estimation. The power order m is chosen so as to minimize the sum of squres of deviations from the line. The user's manual gives the details of a computer programme for polynomial regression. In the programme powers of an independent variable are generated to calculate polynomials of successively increasing degrees. If there is no reduction in the residual sum of squares between two successive degrees of polynimals, the programme terminates the problem before completing the analysis for the highest degree polynomial specified. The output of the program includes regression coefficients for successive degree polynomials, analysis of variance table for successive degree polynomials, table of residuals for the final degree polynomial and plot of Y values and Y estimates versus base variable X.

This manual also describes various statistics given in

i

the programme output with example, input data specifications and output description. The programme is written in FORTRAN IV. The manual also gives hardware and software requirements of the programme.

#### 1.0 INTRODUCTION

Regression represents a mathematical equation expressing one random variable as being correlatively related to another random variable or several random variables. The regression equation may be any function that can be fitted to a set of observed variables. If the variables are linearaly related, then the regression is called linear regression. In non linear regression, the variables are not linearly related.

For any non linear function  $Y = F(X)$  regression may be obtained by fitting a polynomial. The general form of the polynomial regression is as given under :

 $Y = a_0 + a_1 X + a_2 X^2 + \ldots + a_m X^m + \epsilon \ldots (1)$ 

The coefficients  $a_0, a_1, \ldots, a_m$  are the regression coefficients and are determined by the least square method of parameter estimation. The power order m is chosen so as to minimize the sum of the squares of deviations from the line. The power m should be much lower than the sample size N in order to have a sufficient number of degrees of freedom (N-m-1) and to have a reliable estimate of the standard deviation. Generally the value of m is between 2 and 4 as it is very difficult to physically explain higher degree of m.

It is preferable to plot the data first to have a preliminary idea about the value of m or the degree of polynomial to be filled to the data.

#### 1.1 Purpose and Capabilities

The programme calls various subroutines to perform the regression analysis. The programme prints the regression coefficients and analysis of variance tables for polynomials of successively increasing degrees. The programme also optionally prints the table of residuals and a plot of Y values and Y. estimates.

The programme for polynomial regression can cater upto 100 observations and 10th degree polynomial. To handle more observations, the dimensions in the main programme should be changed.

#### 1.2 Definitions of the Terminology Related to the Topic

a. Sum of squares due to regression:

This represents the portion of variance due to regression. This is given by following equation:-

$$
\text{SSDR} = \frac{N}{\sum_{i=1}^{N} (Y_i - \bar{Y})^2} \qquad \qquad \dots (2)
$$

where,

SSDR : sum of squares due to regression Y<sub>:</sub>' : Estimated value <sup>of</sup> dependent variable  $\bar{Y}$ : Mean of dependent variable : Total number of observations N

The number of degrees of freedom (NDF) will be equal to the degree of polynomial.

b. Mean squares due to regression :

Mean squares due to regression is the ratio of sum of squares due to regression and number of degrees of freedom.

$$
MSDR = \frac{SSDR}{NDF} \qquad \qquad \ldots (3)
$$

where

MSDR : Mean squares due to regression

NDF : Number of degrees of freedom

c. Sum of squares from regression :

Sum of squares from regression is the portion of variance which is due to deviation from regression.

$$
SSFR = \sum_{i=1}^{N} (Y_i^{\prime} - Y_i)^2 \qquad \qquad \dots (4)
$$

where,

SSFR : Sum of squares from regression

Y<sub>;</sub> : Observed value of dependent variable

Y! : Estimated value of dependent variable

The number of degrees of freedom associated with it is equal to (N-m-1). Here m is the degree of polynomial.

d. Mean squares from regression :

Mean squares from regression is the ratio of sum of squares from regression and number of degrees of freedom.

$$
MSFR = \frac{SSFR}{N-m-1} \qquad \qquad \ldots (5)
$$

where,

MSFR : Mean squares from regression.

e. F Value:

P value is the ratio of mean squares due to regression and mean squares from regression.

$$
F \text{ value} = \frac{MSDR}{MSFR} \qquad \qquad \ldots (6)
$$

## 1.3 Scope

The programme for polynomial regression can be used for the analysis of trend in the hydrologic data.

# 1.4 Hardware and Software Requirements

Fortran compiler and simple fortran instructions are required to run the programme. The programme has been implemented and modified on DEC-2050 and VAX-11/780 system. However, the same programme can be used with little or no modifications on any other computer system also. The memory requirement depends upon the length of the data which will modify the dimension statement of the programme.

#### 2.0 SPECIFIC METHOD

The regression coefficients are estimated by the method of least squares for the sum of squares of residuals. The sum of squares of residuals is given by the following equation :

$$
\varepsilon^2 = \sum_{i=1}^N (Y_i^{\prime} - Y_i)^2 \qquad \qquad \dots (7)
$$

where,

 $Y_i'$  : Estimated i<sup>th</sup> value of Y  $Y_i$  : Observed i<sup>th</sup> value of Y

Estimated  $i<sup>th</sup>$  value of Y is given by the following equation for m degree polynomial.

$$
Y'_{i} = a_{0} + a_{1}X_{i} + a_{2}X_{i}^{2} + \ldots + a_{m}X_{i}^{m}
$$

The N equations are :

$$
Y'_{1} = a_{0} + a_{1}X_{1} + a_{2}X_{1}^{2} + \dots + a_{m}X_{1}^{m}
$$
  
\n
$$
Y'_{2} = a_{0} + a_{1}X_{2} + a_{2}X_{2}^{2} + \dots + a_{m}X_{2}^{m}
$$
  
\n
$$
Y'_{n} = a_{0} + a_{1}X_{n} + a_{2}X_{n}^{2} + \dots + a_{m}X_{n}^{m}
$$
  
\n(8)

The above equations can be written in matrix form as follows:

$$
\begin{bmatrix} \mathbf{y} \end{bmatrix} = \begin{bmatrix} \mathbf{x} \end{bmatrix} \begin{bmatrix} \mathbf{A} \end{bmatrix} \qquad (9)
$$

where,

$$
\begin{bmatrix} x \end{bmatrix} = Nx1 vector of observations
$$

$$
\begin{bmatrix} x \end{bmatrix} = Nxm matrix
$$

 $\sim$ 

 $\begin{bmatrix} A \end{bmatrix}$  =  $\begin{bmatrix} mx1 \end{bmatrix}$  vector of unknown parameters Equation (9) can be written as :

$$
\begin{bmatrix} x^T \end{bmatrix} \begin{bmatrix} y \end{bmatrix} = \begin{bmatrix} x^T \end{bmatrix} \begin{bmatrix} x \end{bmatrix} \begin{bmatrix} A \end{bmatrix} \qquad \qquad \ldots (10)
$$

Solution of equation (10) is obtained by pre-multip- -1

lying by 
$$
\begin{bmatrix} x^T & x \end{bmatrix}^{-1}
$$
  
\n $\begin{bmatrix} x^T & x \end{bmatrix}^{-1}$   
\n $\begin{bmatrix} x^T & x \end{bmatrix}^{-1}$   
\n $\begin{bmatrix} x^T & x \end{bmatrix}^{-1}$   
\n $\begin{bmatrix} x^T & x \end{bmatrix}^{-1}$   
\n $\begin{bmatrix} x^T & x \end{bmatrix}^{-1}$   
\n $\begin{bmatrix} x^T & x \end{bmatrix}^{-1}$   
\n $\begin{bmatrix} x^T & x \end{bmatrix}^{-1}$   
\n $\begin{bmatrix} x^T & x \end{bmatrix}^{-1}$   
\n $\begin{bmatrix} x^T & x \end{bmatrix}^{-1}$   
\n $\begin{bmatrix} x^T & x \end{bmatrix}^{-1}$   
\n $\begin{bmatrix} x^T & x \end{bmatrix}^{-1}$   
\n $\begin{bmatrix} x^T & x \end{bmatrix}^{-1}$   
\n $\begin{bmatrix} x^T & x \end{bmatrix}^{-1}$   
\n $\begin{bmatrix} x^T & x \end{bmatrix}^{-1}$   
\n $\begin{bmatrix} x^T & x \end{bmatrix}^{-1}$   
\n $\begin{bmatrix} x^T & x \end{bmatrix}^{-1}$   
\n $\begin{bmatrix} x^T & x \end{bmatrix}^{-1}$ 

2.1 General Description

### 2.1.1 Programme description The computer programme for polynomial regression

consists of the main routine named PREG and five other subroutines named GIATA for data matrix generation for polynomial regression, ORDER for rearrangement of intercorrelations, MINV for matrix inversion, MULTR for multiple linear regression and PLOT for plotting. Subroutines are described below:

A. Subroutine GDATA( N, M, X, XBAR, STD, D, SUMSQ)

This subroutine generates independent variables upto the m<sup>th</sup> power (the highest degree polynomial specified) and calculates means, standard deviations, sums of cross products of deviations from means and product moment correlation coefficients. The calling arguments are :

> : Number of observations  $\mathbf N$

The highest degree polynomial to be fitted  $M$  $\mathbb{R}^2$ 

X Input matrix(Nxm+1). When the subroutine is called data for the independent variables are stored in the first column of matrix X and data for the dependent variable are stored in the last column of the matrix. Upon returning to the calling routine,generated powers of the independent variable are stored in columns 2 through m

- XBAR : Output vector of length m+1 containing means of independent and dependent variables
- STD : Output vector of length m+1 containing standard deviations
- D Output matrix containing correlation  $\ddot{\phantom{a}}$ coefficients
- SUMSQ : Output vector of length m+1 containing sums of products of deviations from means of independent and dependent variables

B. Subroutine ORDER (M,R,NDEP,K, ISAVE,RX,RY)

The purpose of this subroutine is to construct from larger matrix of correlation coeffcients a subset of matrix of intercorrelations among independent variables and a vector of inter-correlations of independent variables with dependent variable. The calling arguments are:

> M : Number of variables and order of matrix R R : Input matrix containing correlation coefficients

- **NDEP : The** subscript number of the **dependent variable**
- $K$ **: Number of independent variables to be included in the forthcoming regression, K must be greater than or equal to 1**
- **ISAVE Input vector of length K+1, containing, in ascending order, the subscript numbers of K independent variables to be included in the forthcoming regression, upon returning to the calling routine, this contains in addition, the subscript number of the dependent variable in K+1 position**
- RX : Output matrix (K x K) containing intercorr**elations among independent variables to be used in forthcoming regression**
- **RY : Output vector of length K containing intercorrelations of independent variables with dependent variable**

**C. Subroutine MINV (A,N,D,L,M)** 

**The subroutine is used for** matrix inversion. Various **calling arguments are :** 

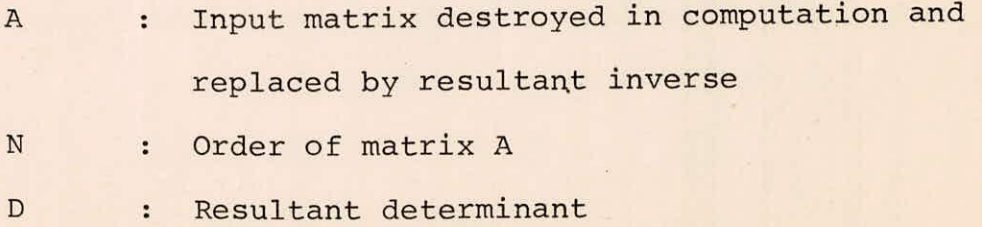

- L  $\ddot{\cdot}$ Work vector of length N
- $$  $\ddot{\phantom{a}}$ Work vector of length N
- D. Subroutine MULTR(N,K,XBAR,STD,D,RX,RY,ISAVE, B,SB,T,ANS)

This subroutine performs a multiple linear regression analysis for a dependent variable and a set of independent variables. The calling arguments are :

- N  $\ddot{\phantom{a}}$ Number of observations  $\mathbf{K}$ Number of independent variables in regression  $\bullet$  $XBAR$  : Input vector of length  $m+1$ containing means of all the variables STD : Input vector of lengthm+l containing standard deviations of all the variables  $\mathbf D$ Input vector of lengthm+lcontaining the  $\ddot{\cdot}$
- diagonal of the matrix of sums of cross products of deviations from means for all variables
- $RX$  : Input matrix  $(K \times K)$  containing the inverse of intercorrelations among independent variables
- RY : Input vector of length K containing intercorrelation of independent variables with dependent variable
- ISAVE : Input vector of length K+1 containing subscripts of independent variables in ascending order. The subscript of the dependent variable is stored in the last K+1 position

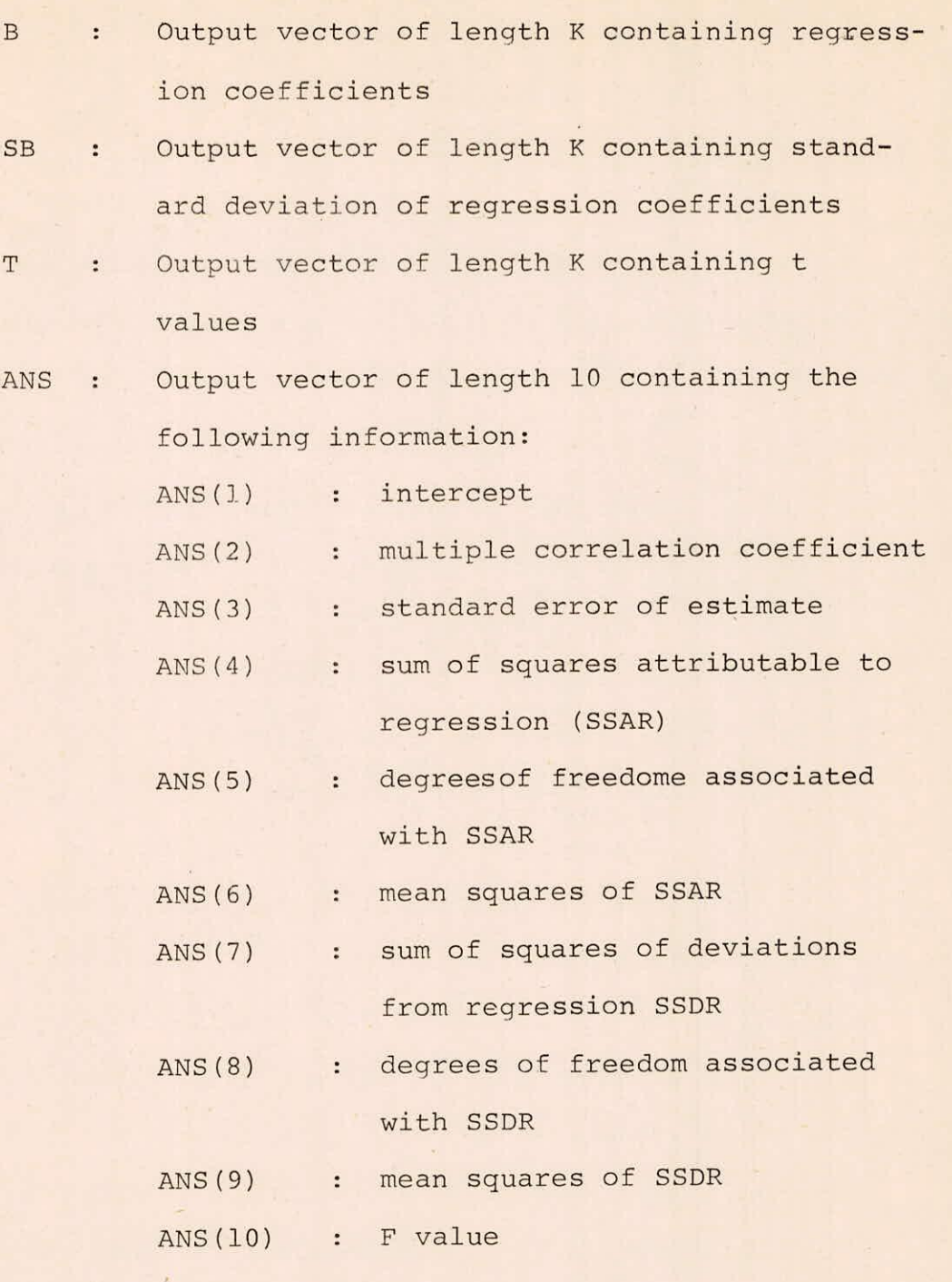

E. Subroutine PLOT (NO,A,N,M,NL,NS)

The purpose of this subroutine is to plot Y values and Y estimates versus base variable X. The calling arguments are:

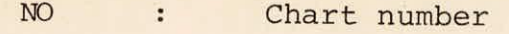

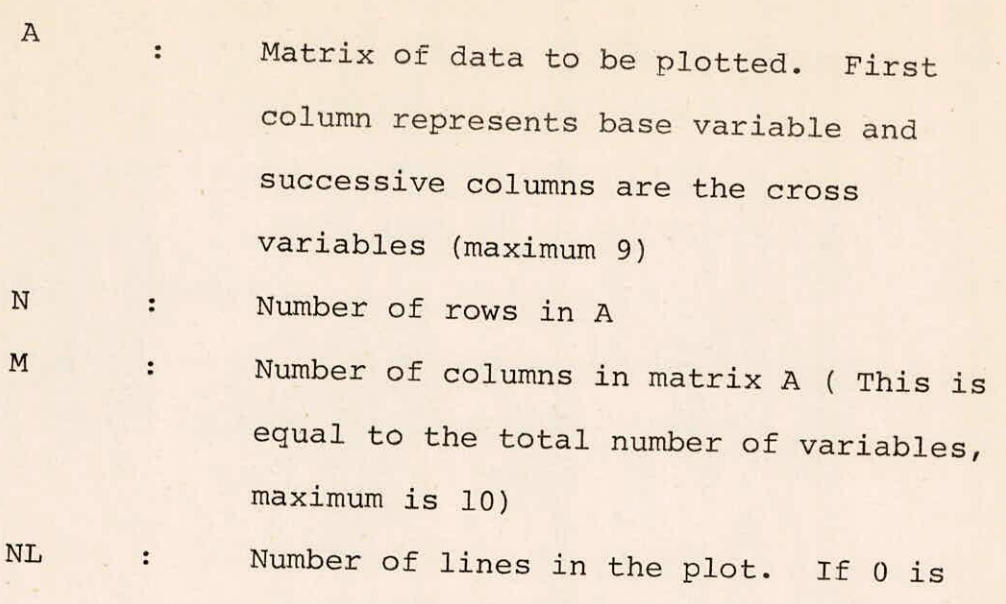

NS : Code for sorting the base variable data in ascending order 0 if sorting is not necessary 1 if sorting is necessary

specified 50 lines are used

2.1.2 Programme modifications

The programme capacity can be increased or decreased by making changes in dimension statements. The following are the general rules for the programme modifications.

- The dimension of array X must be greater than or  $(a)$ equal to the product of N (m+1) where N is the number of observations and m is the highest degree polynomial to be fitted.
- The dimension of array DI must be greater than or  $(b)$ equal to the product of (m x m).

- $(c)$ The dimension of array D must be greater than or equal to (m+2) (m+1)/2.
- $(d)$ The dimensions of arrays B, E, SB, and T must be greater than or equal to the highest degree polynomial to be fitted, m.
- $(e)$ The dimensions of arrays XBAR, STD, COE, SUMSQ and ISAVE must be greater than or equal to (m+1).
- $(f)$ The dimension of array P must be greater than or equal to 3XN.

## 2.2 Data Requirement

The data of independent and dependent variable for which the regression analysis is to be performed, are required. The pairs of independent and dependent variables should be complete without any gap.

#### 2.3 Analysis

The analysis of 93 years stage data of river Narmada at Broach is given in subsequent sections :

The general form of the regression equation is :

$$
y = a_0 + a_1 x + a_2 x^2 + \dots + a_m x^m + \varepsilon
$$

The highest degree of polynomial to be fitted to the stage data is 2. So the regression analysis will be performed for two cases.

Case I

$$
Y = a_0 + a_1 X + \varepsilon
$$

Case II

$$
Y = a_0 + a_1 X + a_2 X^2 + \varepsilon
$$

Case I

-Regression coefficients are calculated by method  $(a)$ of least squares and are

24.6236 & 0.0611

- $(b)$ Sum of squares due to regression and sum of squares from regression are calculated by equation 2 and 4 and are 250.38 and 1615.39 respectively.
- $(c)$ Mean squares due to regression and mean squares from regression are calculated by equations 3 & 5 and are 250.38 and 17.75156 respectively.
- $(d)$ F value is given by equation 6. The F value is 14.10 .
- $(e)$ Improvement in terms of sum of squares is equal to the improvement in sum of squares due to regression, so this is equal to 250.38

For Case II the analysis is done in similar way.

## 2.4 Advantages and Limitations

#### 2.4.1 Advantages

The program for polynomial regression can deal with upto 100 observations and 10<sup>th</sup> degree polynomial. In the programme powers of an independent variable are generated to calculate polynomials of successively increasing degrees. If there is no reduction in the residual sum of squares between two successive degrees of polynomials, the programme terminates the problem before completing the analysis for the highest degree polynomial specified.

## 2.4.2 Limitations

The programme cannot deal with variables with  $1.$ missing data.

2. The degree of polynomials will always start from one.

3. The relationship developed should not be used for extrapolation as the confidence intervals on the regression line become very wide as the distance from  $\bar{X}$  is increased. Secondly the relationship or the equation of regression line may be different outside the range.

#### 2.5 Programme Details

The listing of the source programme is given in Appendix I. Input data specifications and output details have been described in Appendix II and III. The test data for which the programme has been run and corresponding data file and output file have been given in Appendix IV, V and VI respectively.

## 3.0 RECOMMENDATIONS

The programme for polynomial regression can deal with upto 100 observations and 10<sup>th</sup> degree polynomial. If a problem is satisfying above two conditions then the programme can be used as such. However, if a problem is having more than 100 observations or if greater than 10<sup>th</sup> degree polynomial is desired, the dimension statements must be changed according to the rules given for programme modification .

# REFERENCES

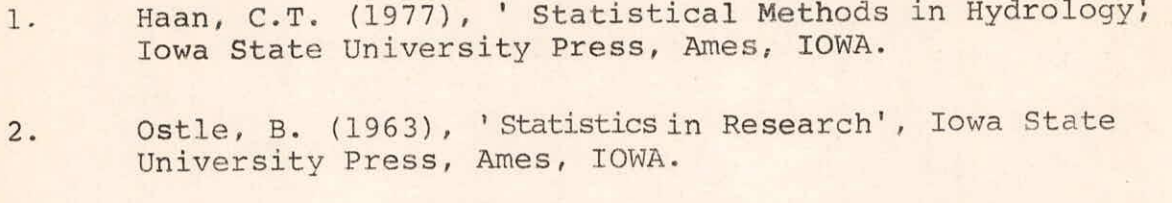

 $3.$ Scientific Subroutine Package, International Business Machines, White Plains, N.Y.

#### APPENDIX I

Polynomial Regression Programme

MASTER POLYNOMIAL REGRESSION  $\mathbb C$ RINENSION X(1100), RI(100), R(66), R(10), E(10), SR(10), 1T(10);XBAR(11);STB(11);COE(11);SUMSQ(11);ISAVE(11); 2ANS(10), P(300), TITLE(80) OPEN(UNIT=5+FILE='PREG.DAT'+STATUS='OLD') OPEN(URIT=6,FILE='PREG.OUT',STATUS='NEW')  $\mathbf{I}$ FORMAT(IS: 12: I1)  $\overline{2}$ FORMAT(2F6.0)  $\overline{3}$ FORMAT(1X' POLYMOMIAL REGRESSION......'/) FORMAT(/;' NUMBER OF OBSERVARIONS'; I6/)  $\mathcal{A}% _{G}=\mathcal{A}_{G}$ FORMAT(/' FOLYMOMIAL REGRESSION OF REGREE', 13)  $\overline{5}$  $\epsilon$ FORMAT(' INTERCEPT':F20.4)  $\overline{7}$ FORMAT(/;' REGRESSION COEFFICIENTS'/(6F20.4)) 8 FORMAT(1HO/2OX:' ANALYSIS OF VARIENCE FOR':X4: 1'DEGREE OF POLYMOMIAL')  $\frac{1}{2}$ FORMAT(1HO,1X,'SOURCE OF VARIATION', 5X, 'DEGREE OF' 1:3X: 'SUM OF': 3X: 4HMEAN: 5X: 1HF: 4X: 'IMPROVEMENT IN 2TERMS'/26X = 'FREEDOM' = 4X = 'SQUARES' = 3X = 'SQUARE' = 3X = 35HVALUE, 1X, 'OF SUM OF SQUARES') 10 FORMAT('ODUE TO REGRESSION'; 7X; I6; F13; 2 1,510.2,57.2,512.2) FORMAT(' DEVIAION AROUT REGRESSION', IS, F13, 2, F10, 2) 11  $17$ FORMAT(8X;'IOTAL';11%;I6;F13,2///) FORMAT(' NO IMPROVEMENT') 13 FORMAT(1H0//27X,' TARLE OF RESIDUALS'// 14 116 HOBSERVATION NO. 5X,7HX VALUE,7X,7HY VALUE,7X, 210HY ESTIMATE, 7X, SHRESIDUAL/Y FORMAT(3X; I6; F18, 5; F14, 5; F17, 5; F15, 5) 15 16 FORMAT(80A1) 100 REAR(5,16)TITLE READ(5,1)N, M, NPLOT WRITE(6,16)TITLE WRITE(6:3) WRITE(6,4)N C. READ INPUT DATA 上三村常然 RO 1101=1,N  $1+1=1$ 110 READ(5, #) X(I), X(J) CALL GRATA(N:M:X:XRAR:STR:B:SUMSG)  $M = M + 1$  $SUB = 0.0$  $MT=M-1$ RO 200 I=1, M  $I = (1)3VRSI$ CALL ORDER(MM, D, MM, I, ISAVE, DI, E) CALL MINU(DI:I:DET:B:T) CALL MULTR(N+I+XBAR+STD+SUMS0+DI+E+ISAVE+B+SB+T+ANS) WRITE(6:5) I IF(ANS(7)) 140,130,130

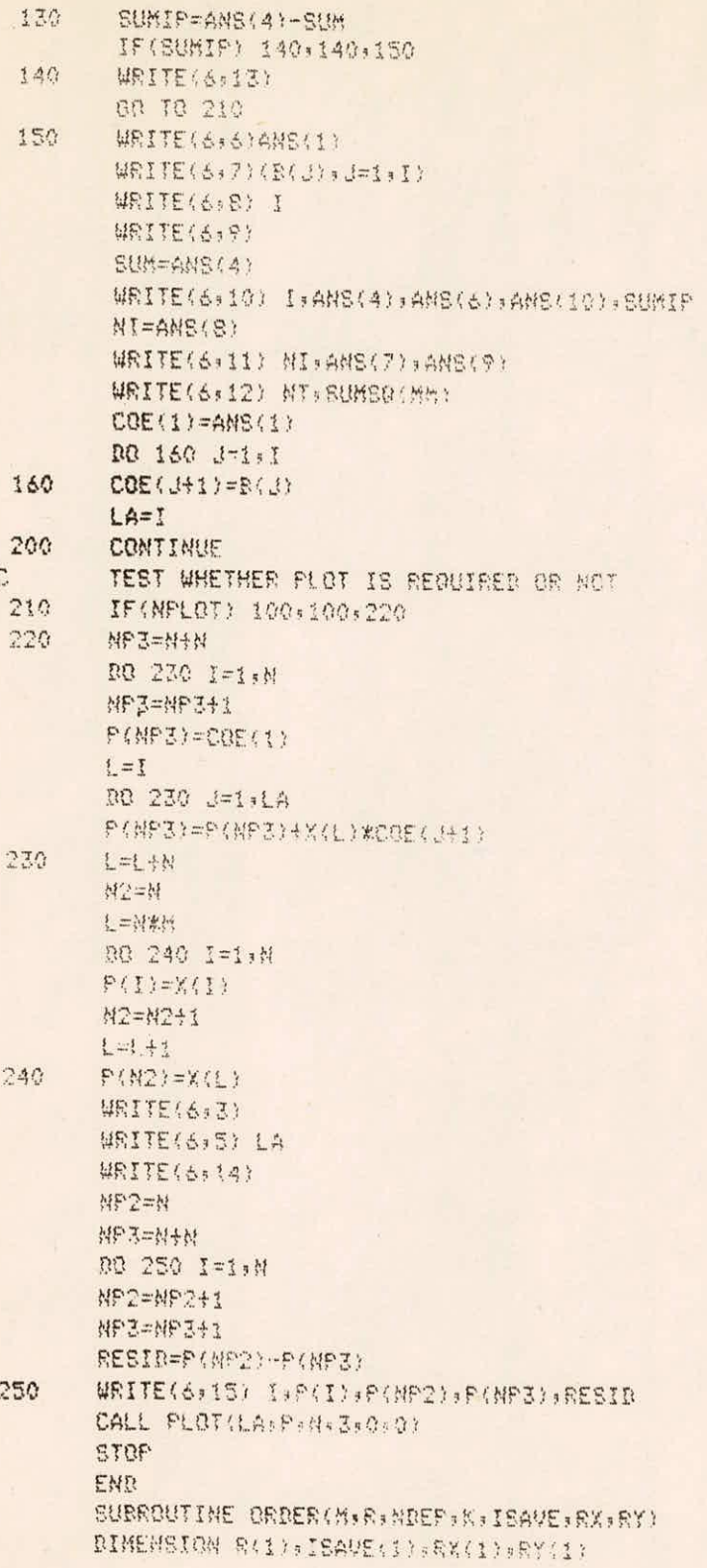

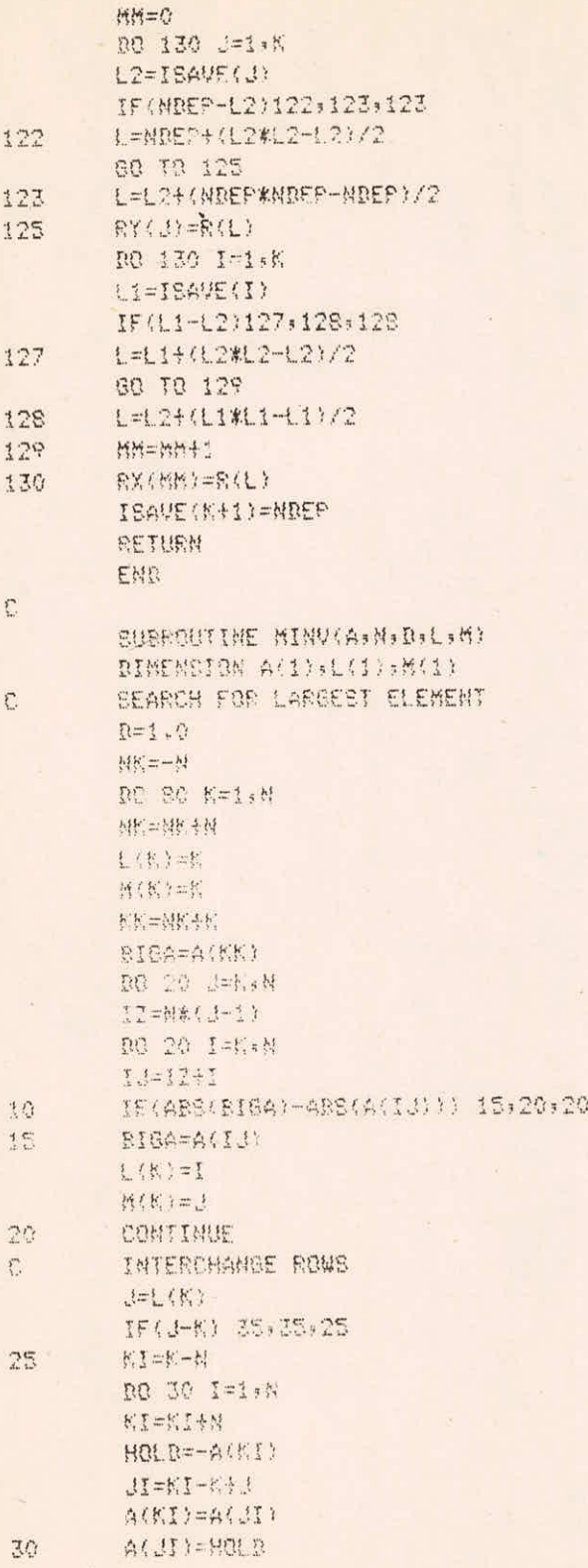

 $I - 3/9$ 

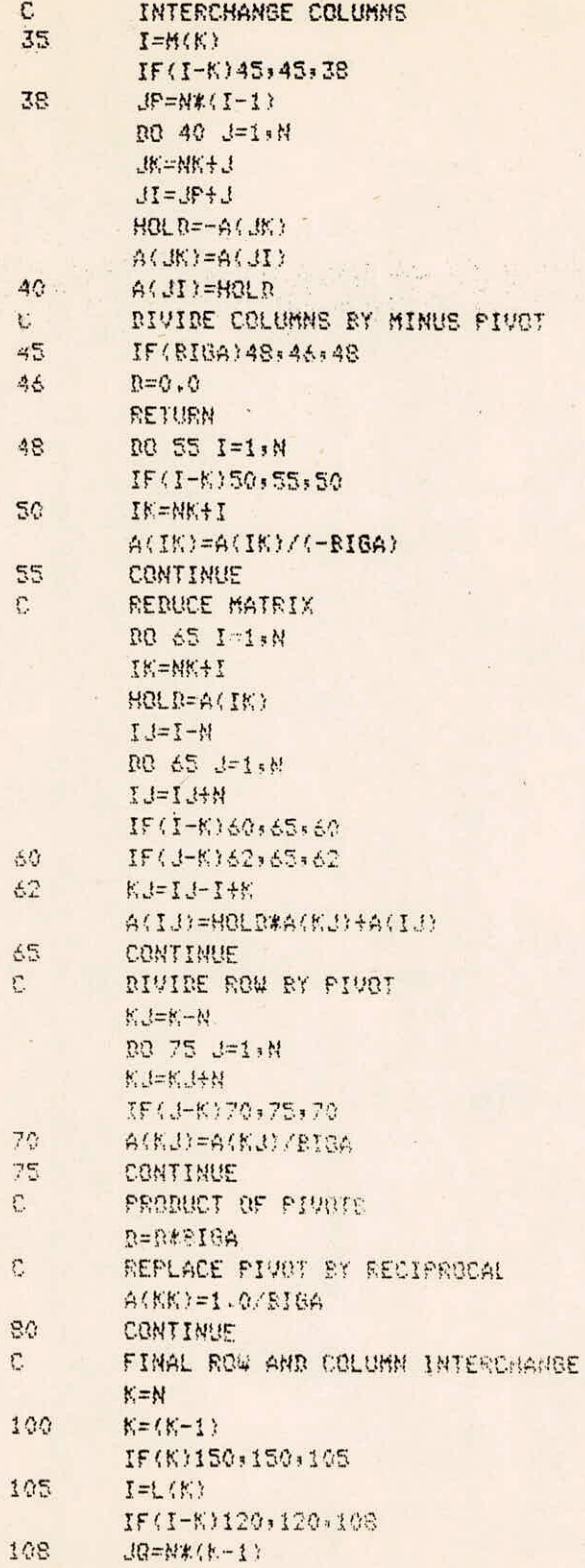

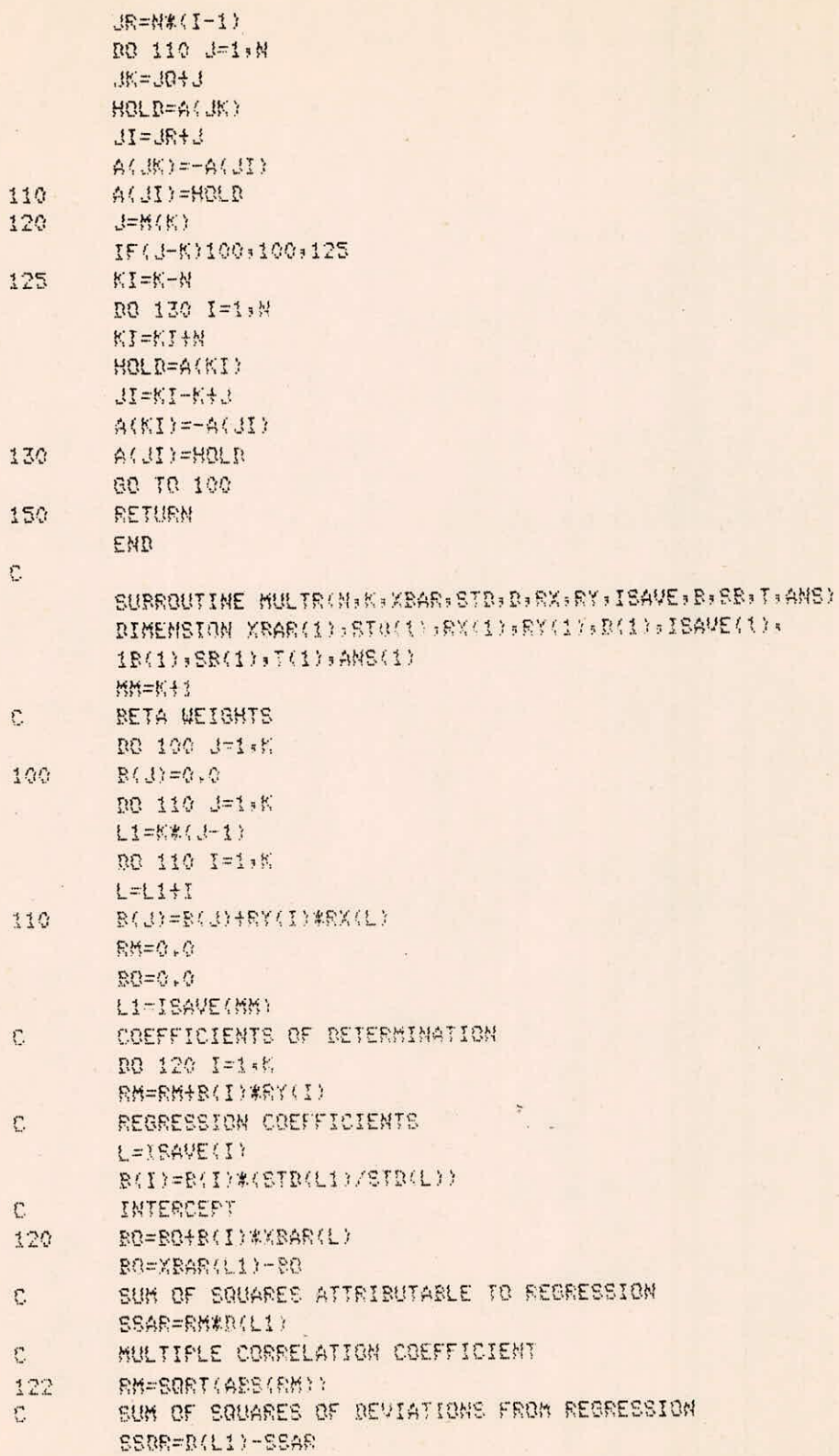

 $I-5/9$ 

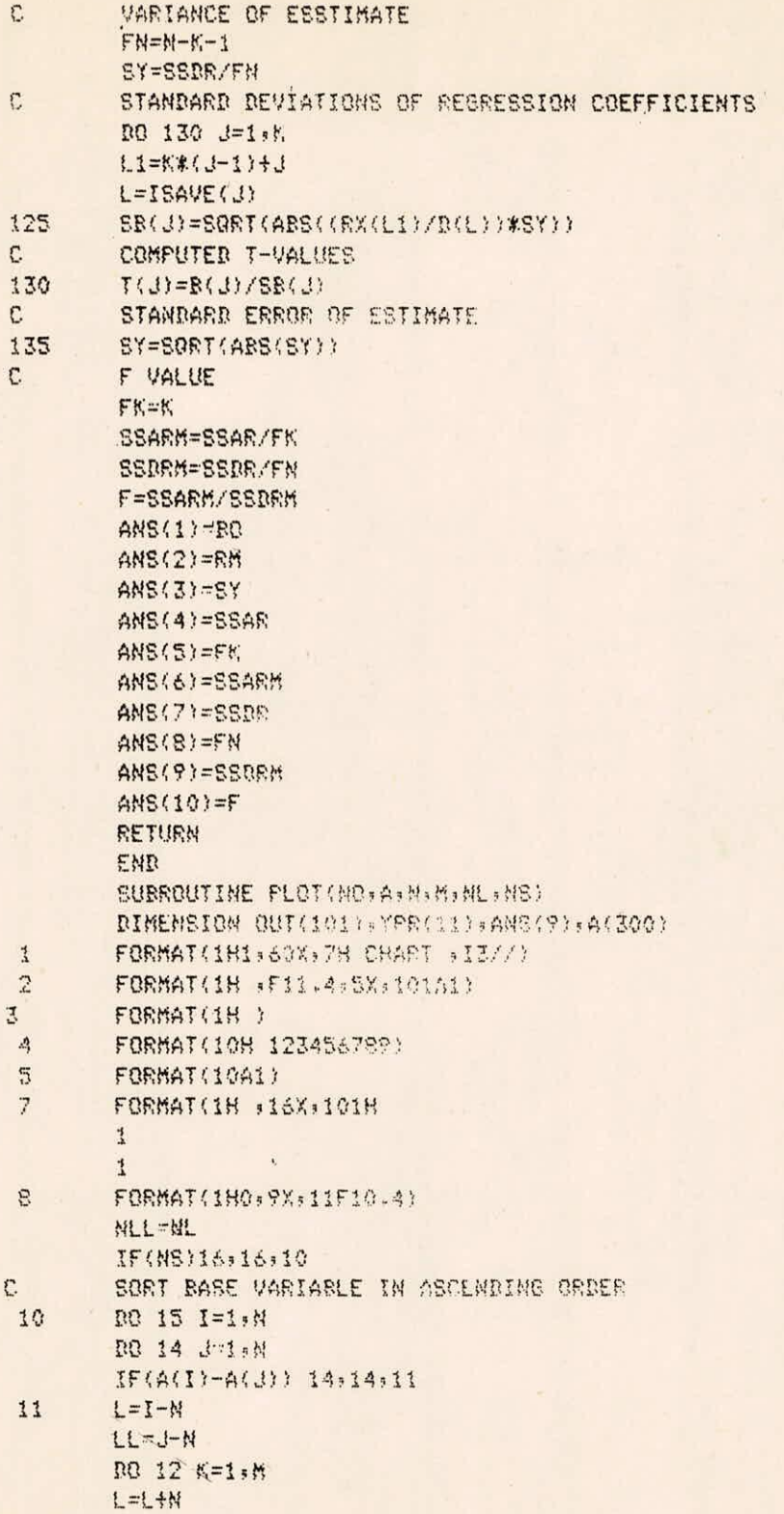

 $I - 6/9$ 

 $H = H + W$  $F = A(U)$  $A(L)=A(LL)$  $A(LL)=F$  $12$  $14$ CONTINUE 15 CONTINUE C TEST MLL IF(MLL) 20,18,20  $16$ 18 MLL-50 20 WRITE(6,1) NO REWIND 13 URITE(13,4) REWIND 13 READ(13,5) BLANK, (ANG(I), I=1, 9) REWIND 17 C FIND SCALE FOR BASE VARIABLE XSCAL={A{N}-A{t}}/{FLOAT{NLL-1}} C FIND SCALE FOR CROSS VARIABLE  $M1 = N + 1$ YMIN=A(M1) WIMY=YMIN M2=M#N DO 40 J=M1, M2 IF(A(J)-YMIN) 28:26:26 26 IF(A(J)-YMAX) 40+40+30 28 YMIN=A(J) GOTO 40  $YMAX=A(J)$ 30 40 CONTINUE YSCAL=(YMAX-YMIN)/100.0 C FIND BASE VARIABLE PRINT POSITION  $XP=4(1)$  $L = 1$  $MY = M - 1$  $I=1$ 45  $F = I - 1$ XPR=XB+F\*XSCAL IF(A(L)-XPR) 50:50:70 50 DO 55 IX=1,101 55 OUT(IX)=BLANK **NN:1=1 08 00**  $LL = L + 1$   $kN$ JP=((A(LL)-YMIN)/YSCAL)+1.0 OUT(UP)=ANG(U) 60 CONTINUE WRITE(6,2)XPR,(OUT(IZ),IZ=1,101)  $L=L+1$ **SCTC 80** 70 WRITE(6,3)

 $80 I+I=I$ 

 $T - 7/9$ 

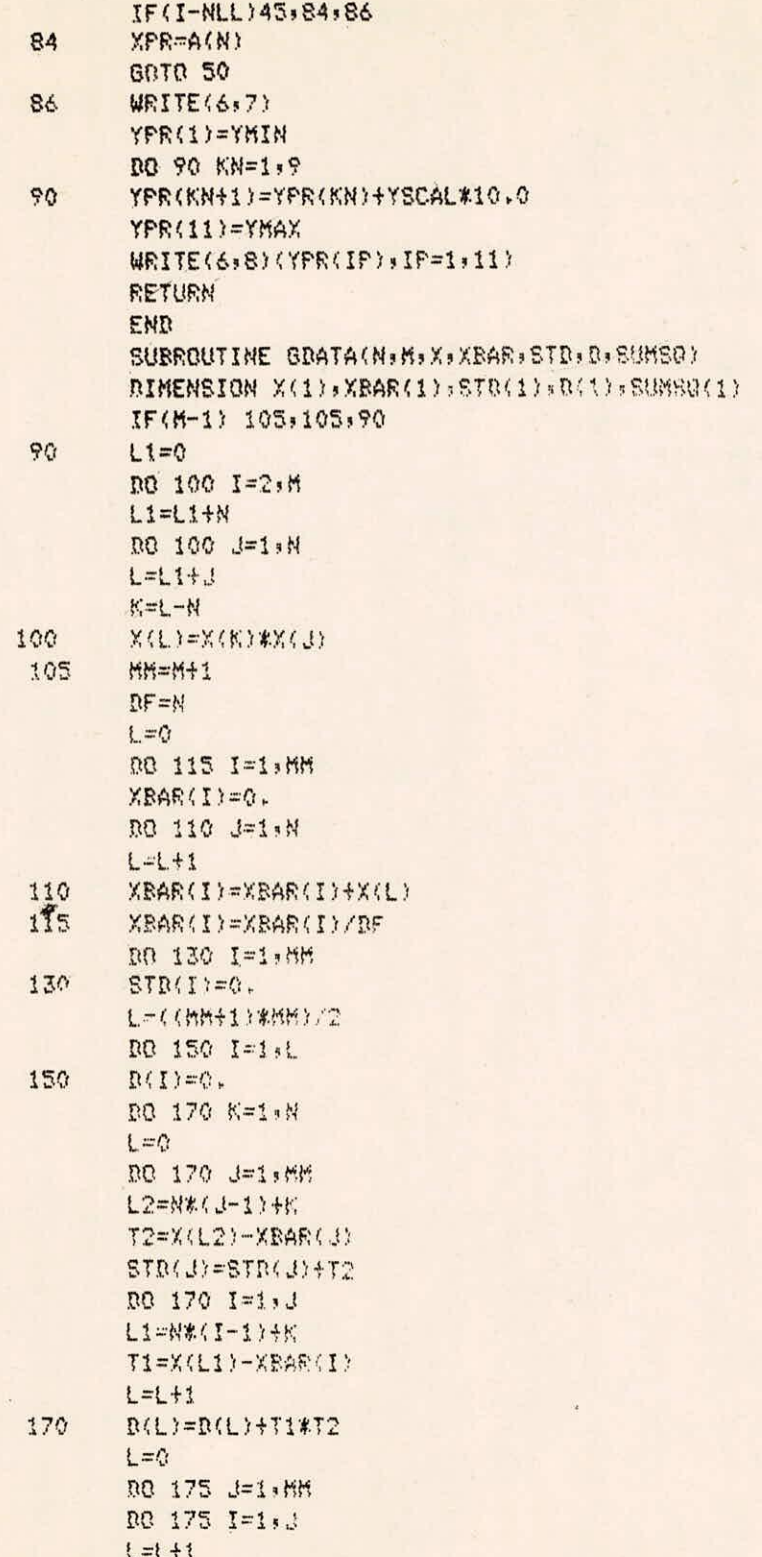

**175 D(L)=D(LY—STD(1)\*STD(J)/DF L=0 DO 180 I=1,MM L=L+I SUMSO(I)=D(L)**  180 STD(I)=SQRT(ABS(D(L)))<br>C CALCULATE CORRELATION **CALCULATE CORRELATION COEFFICIENT L=0 DO 190 J=1091 DO 140**  L=L+1<br>*R(L)=R(L)/(STR(I)\*STR(J))* **140 CALCULATE STANDARD DEVIATION**   $DF = SART(PF-1,0)$ **DO 200 I=1,KM 200 STD(I)=STD(I)/DF RETURN END** 

### APPENDIX II

# Input Specifications

Data file contains control cards and data cards

Control Cards  $(i)$ 

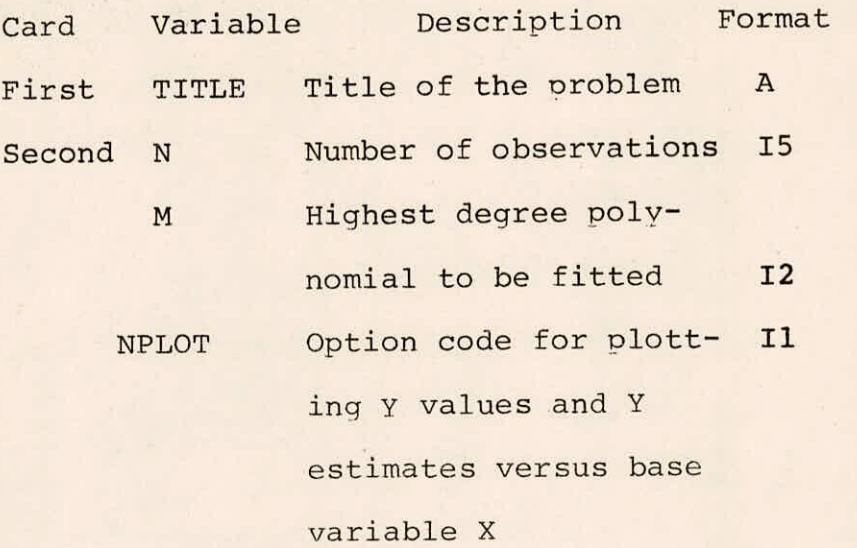

0 if plot is not required 1 if plot is required

## (ii) Data Cards

Input data are read into the computer one observation at a time i.e. each pair of X and Y values in free format.

 $II-1/1$ 

## APPENDIX III

## Output Description

The output for the polynomial regression programme includes

- (1) Regression coefficients for successive degree polynomials.
- (2) Analysis of variance for successive degree polynomials.
- (3) Table of residuals
- (4) Plot of Y values and Y estimates versus base variable X.

### APPENDIX IV

## Test Data

The programme for polynomial regression has been run on 93 years (1887-1979) annual peak stage data of river Narmada at BROACH. This has been done in order to see the trend in the data. The stage data is given below :

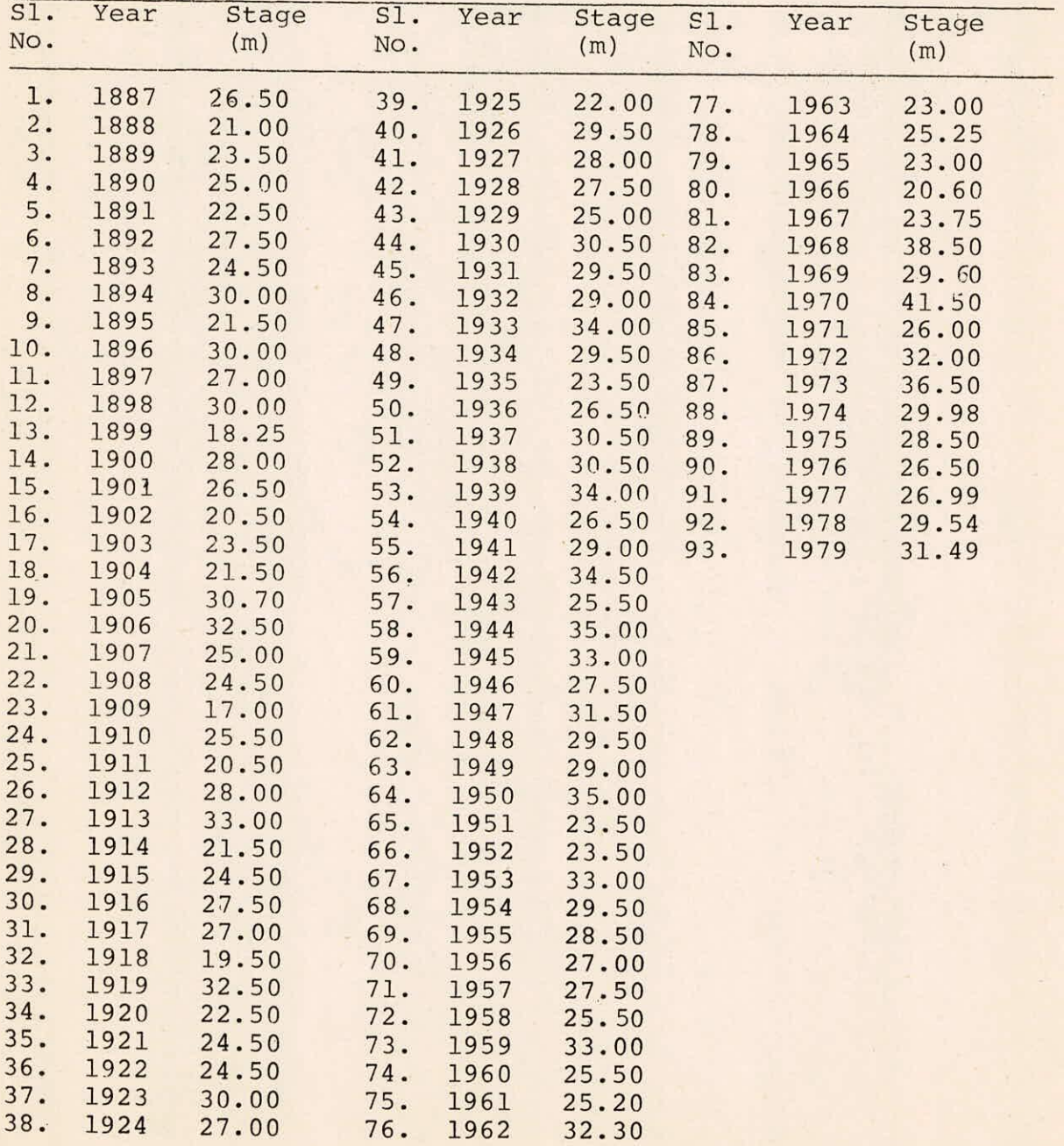

# TEST INPUT

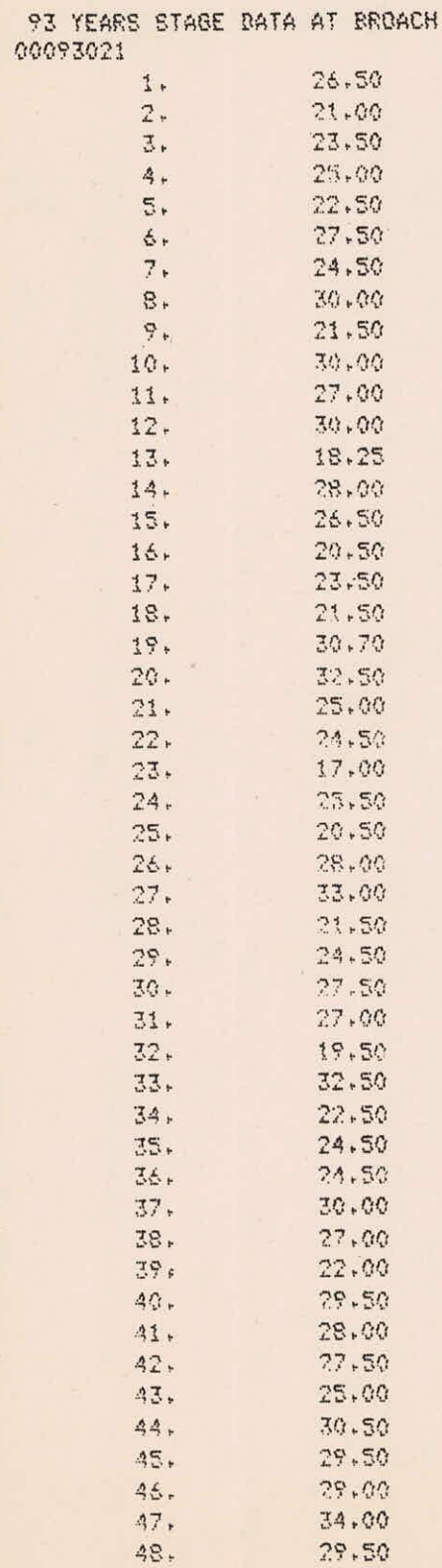

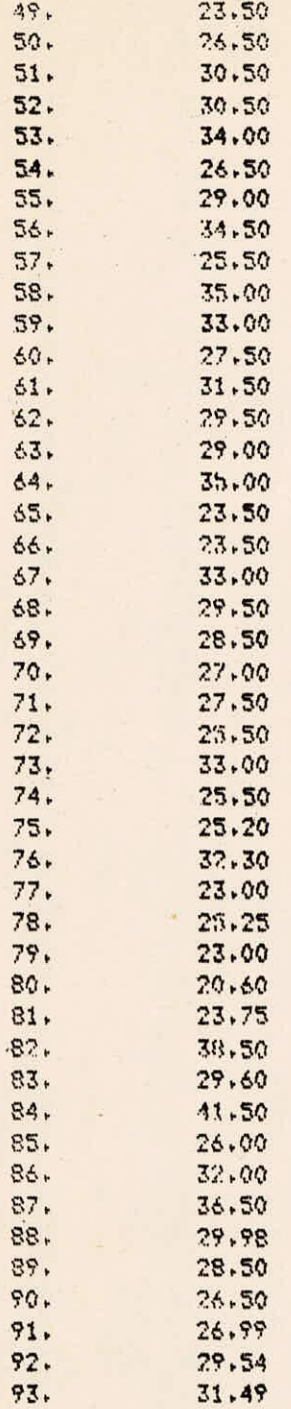

#### TEST OUTPUT

**93 YEARS STAGE DATA AT BROACH POLYNOMIAL REGRESSION,,,,,, NUMBER OF OBSERVASICNS 93 POLYNOMIAL REGRESSION OF DEGREE 1 INTERCEPT 24.6236 REGRESSION COEFFICIENTS 0,0611**   $\Omega$ **ANALYSIS OF VARIENCE FOR 1DE8REE OF POIYNOMIAL Cr SOURCE OF VARIATION DEGREE OF SUM OF MEAN F IMPROVEMENT INTERNS FREEDOM SQUARES SQUARE VALUE OF SUM OF SQUARES ODUE TO REGRESSION 1 DEVIAION ABOUT REGRESSION 91 TOTAL 92 250,38 1615.39 1545,77 250.38 14,10 250,38 17.75 POLYNOMIAL REGRESSION OF DEGREE 2 INTERCEPT 23,8397 REGRESSION COEFFICIENTS 0,1106 -0.0005**   $\Omega$ **ANAL** 'ISIS **OF VARIENCE FOR 2DEGREE OF POLYNOMIAL 0 SOURCE OF VARIATION** PEOREF OF sum OF **MEAN F IMPROVEMENT INTERNS FREEDOM SQUARES SQUARE VALUE OF SUM OF SQUARES**<br>2 261.09 130.55 7.32 10.71 **ODUE TO REGRESSION 2 261004 130,55 7,32 10,71 DEVIAION ABOUT REGRESSION 90 1604,68 17,83**  TOTAL **92 1865.77 POLYNOMIAL REGRESSION,,,,,,** 

#### **TABLE OF RESIDUALS**

**POLYNOMIAL REGRESSION OF DEGREE** 

 $\alpha$ 

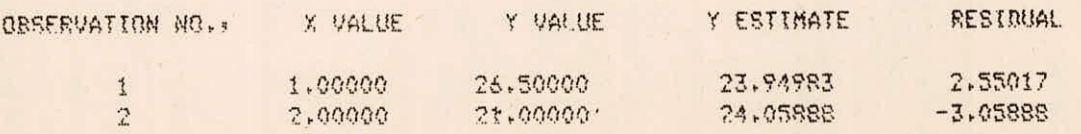

 $VI-1/4$ 

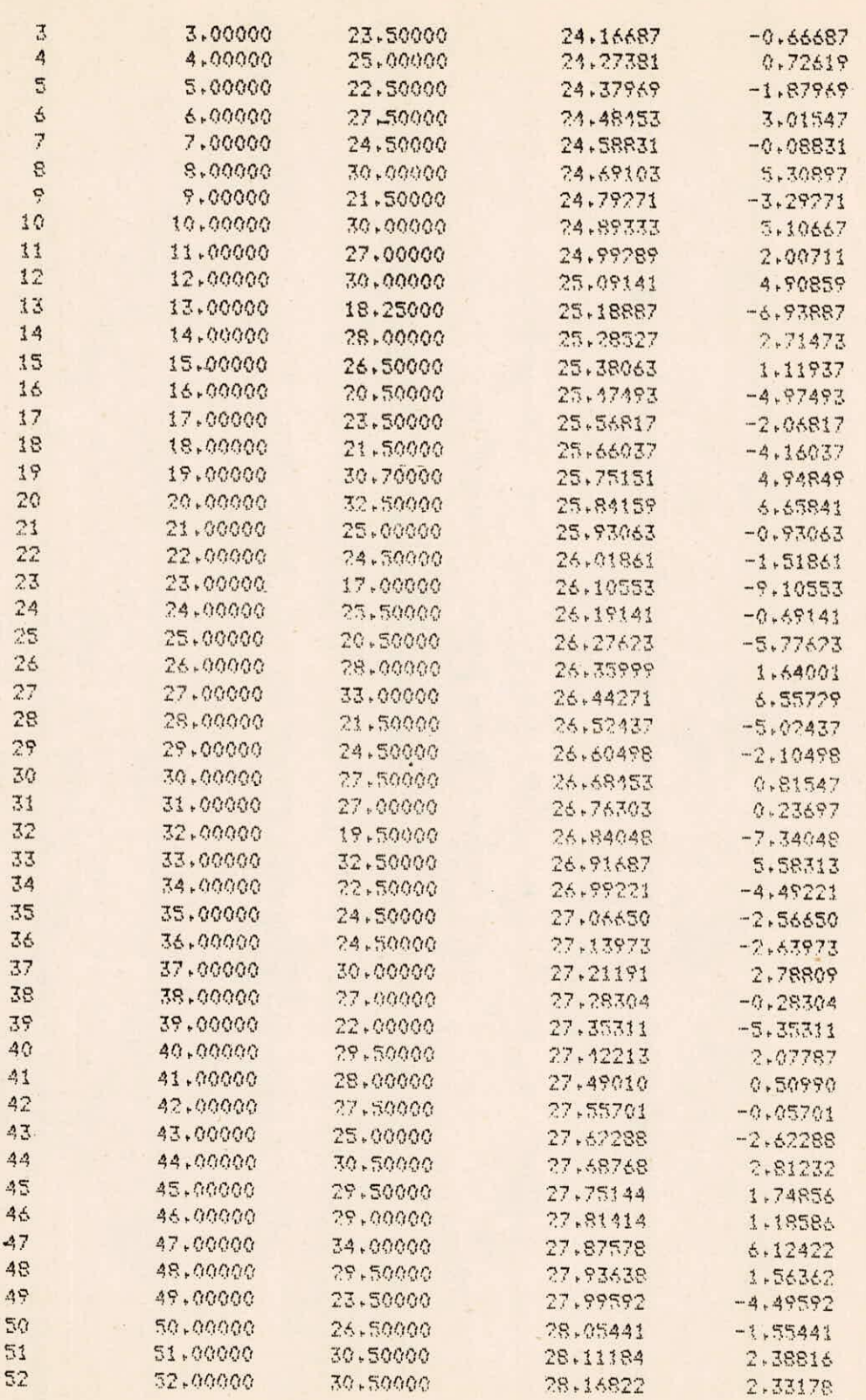

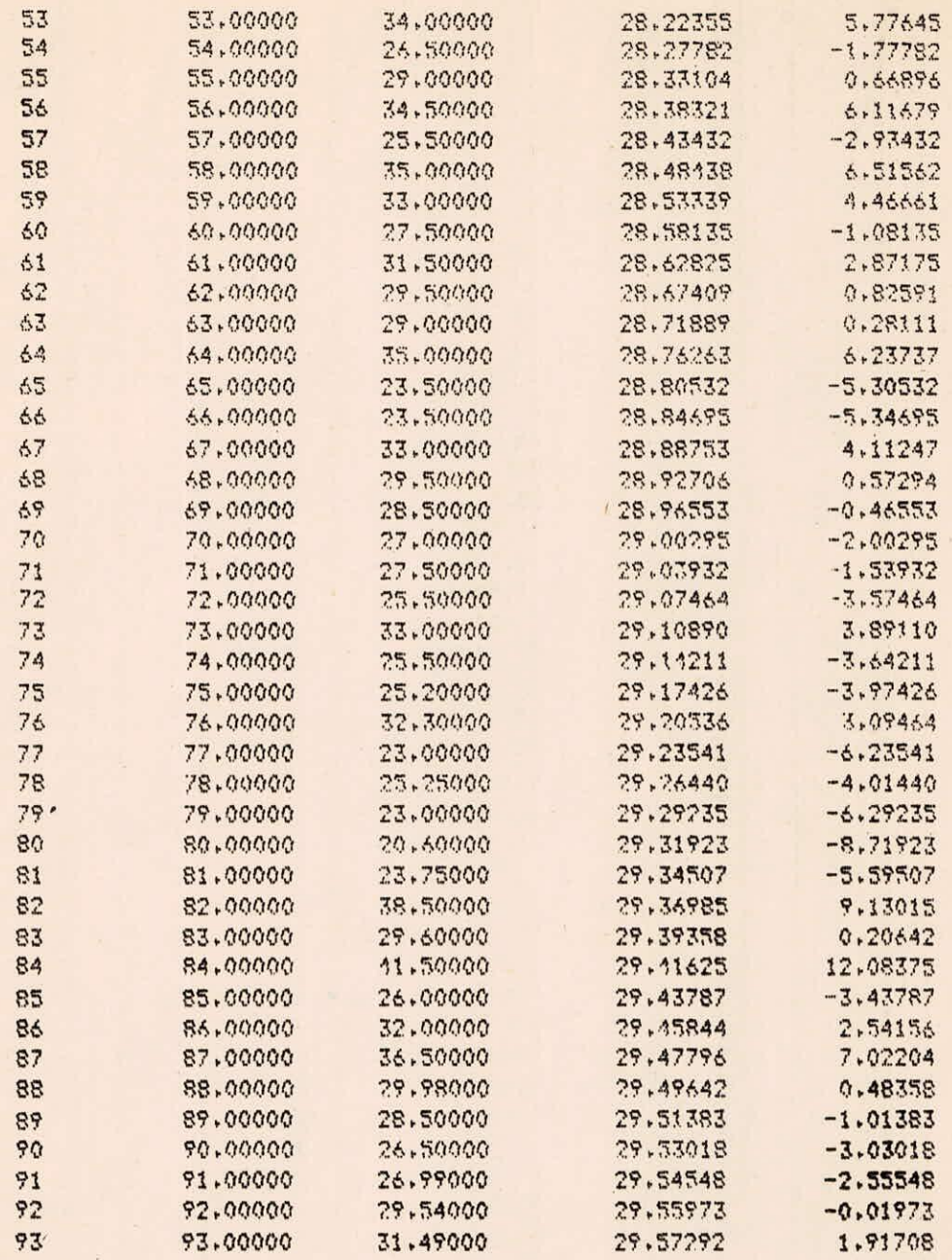

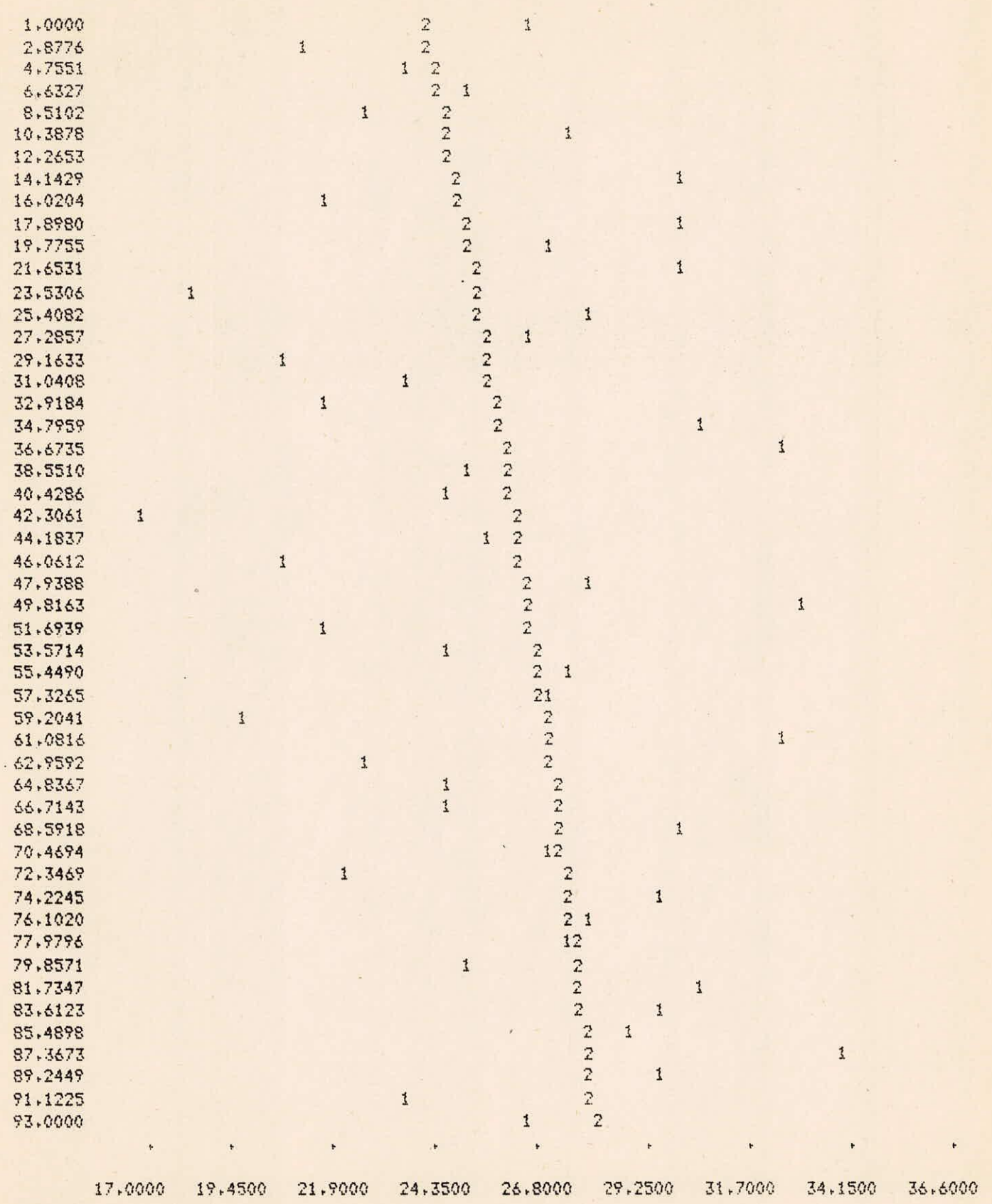

**VI-4/4**